## Broadband Router Configuration Documentation

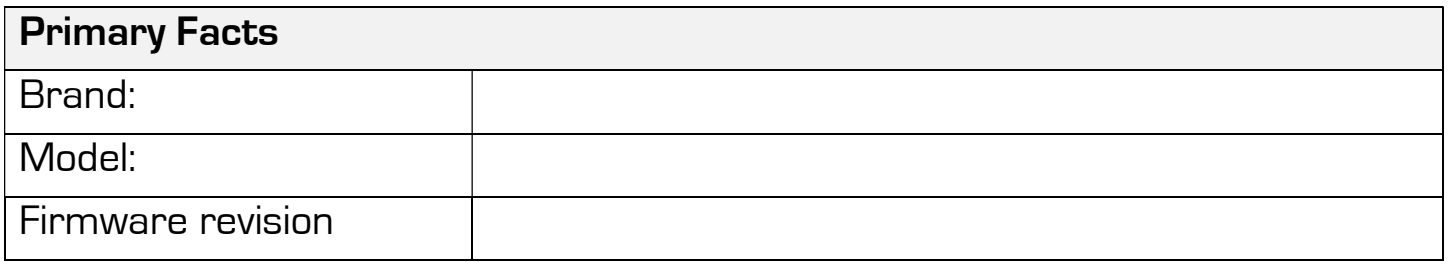

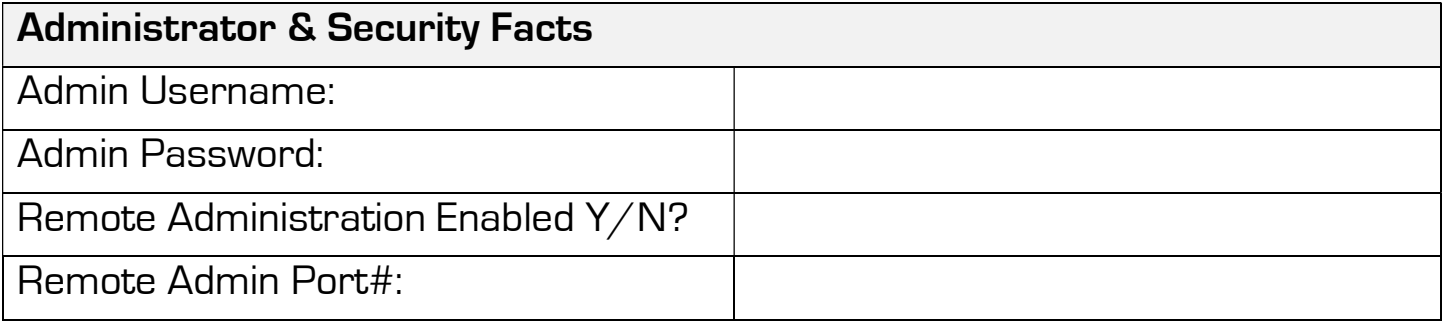

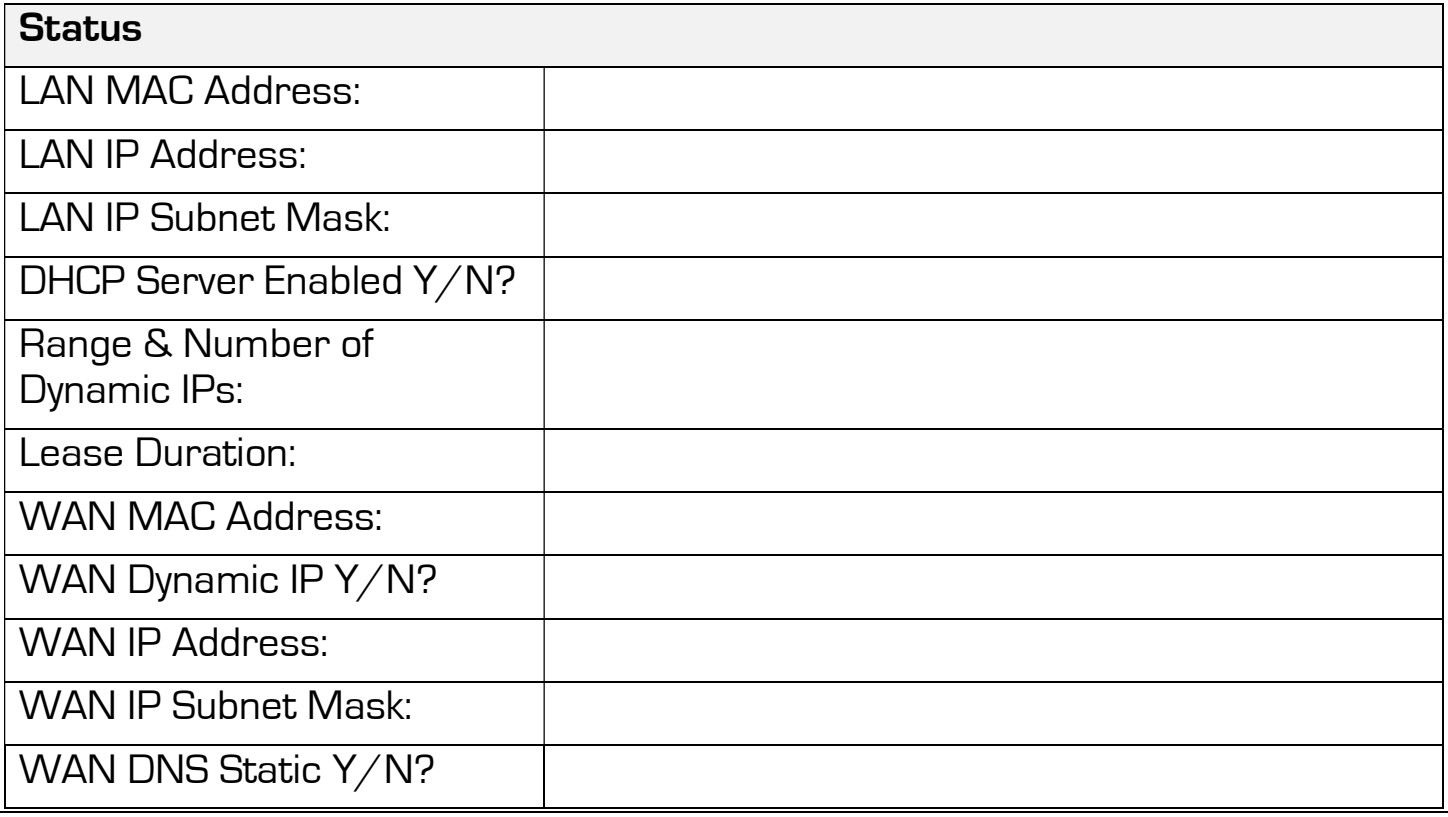

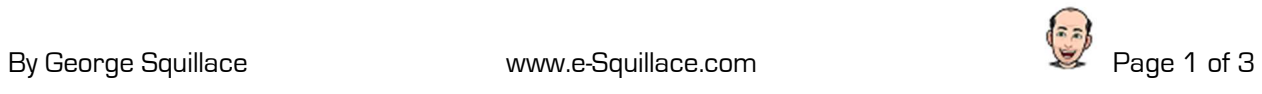

## Broadband Router Configuration Documentation

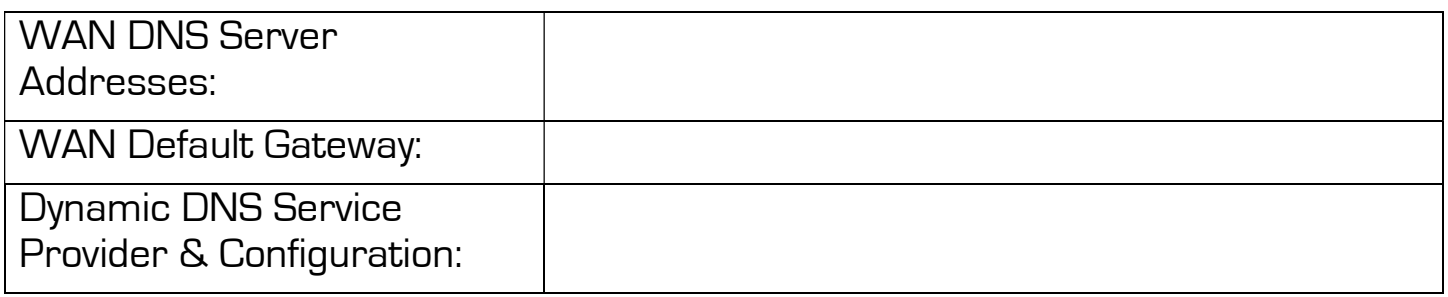

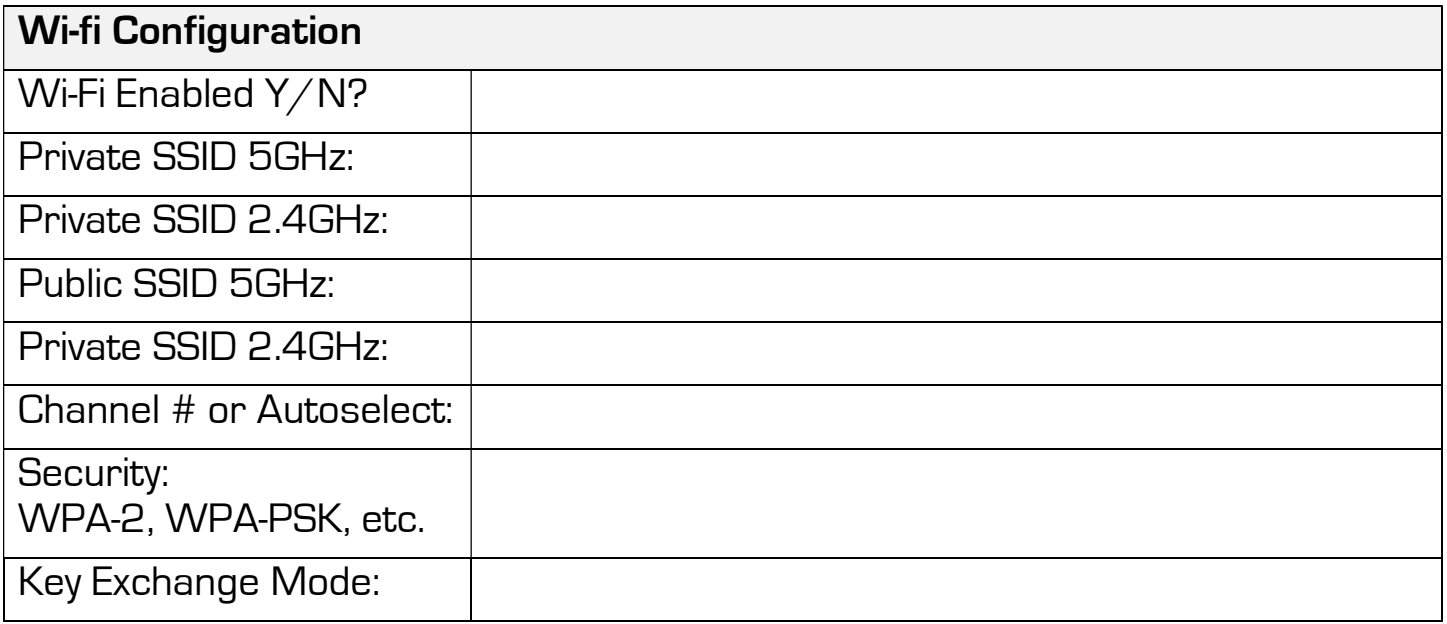

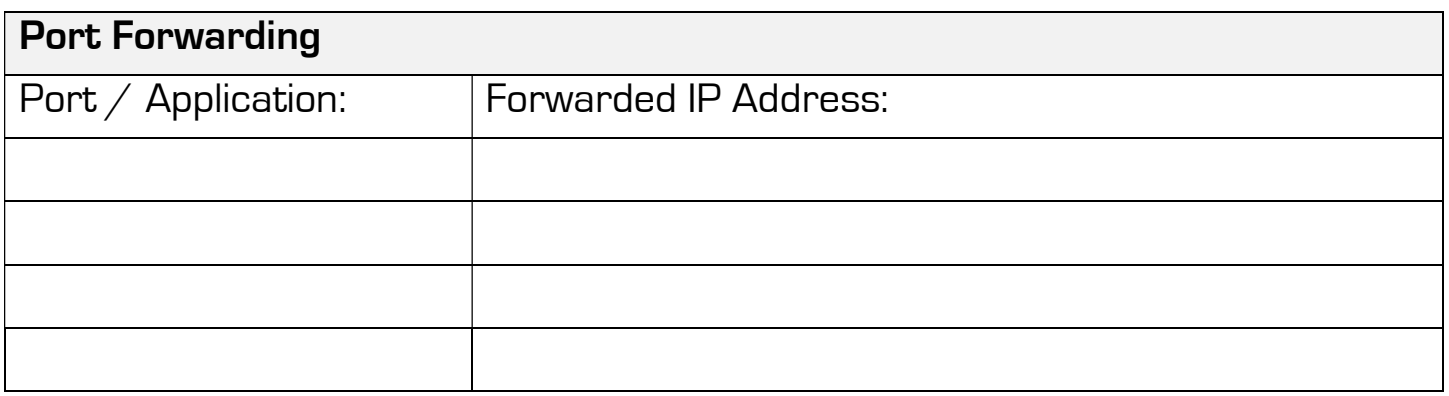

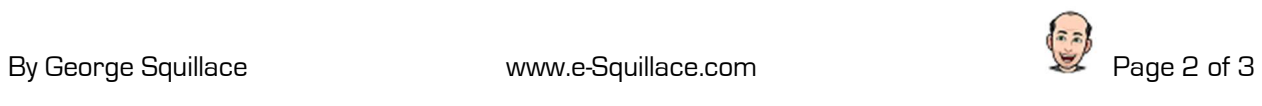

## Broadband Router Configuration Documentation

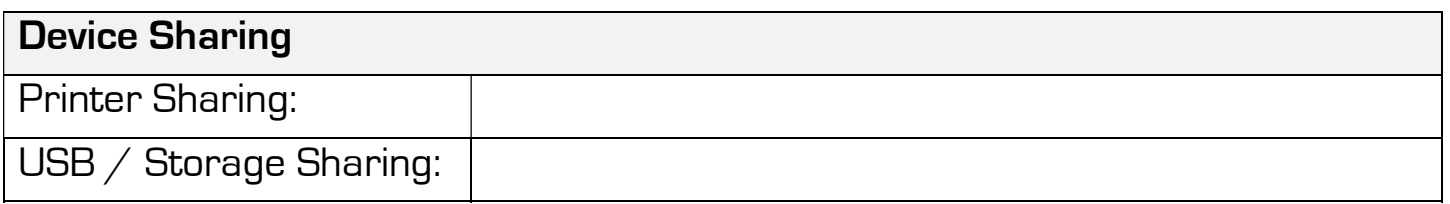

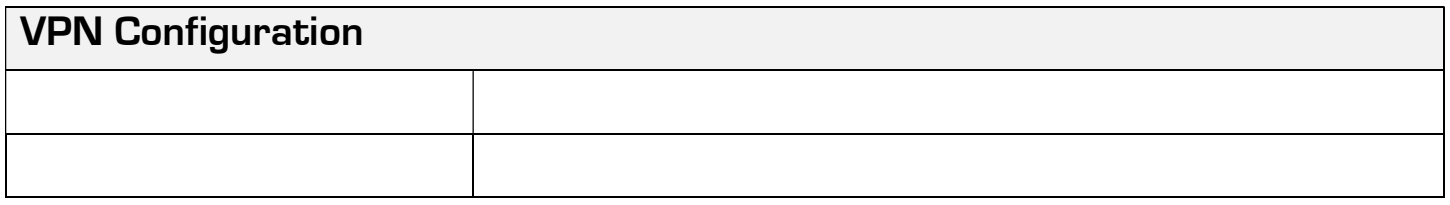

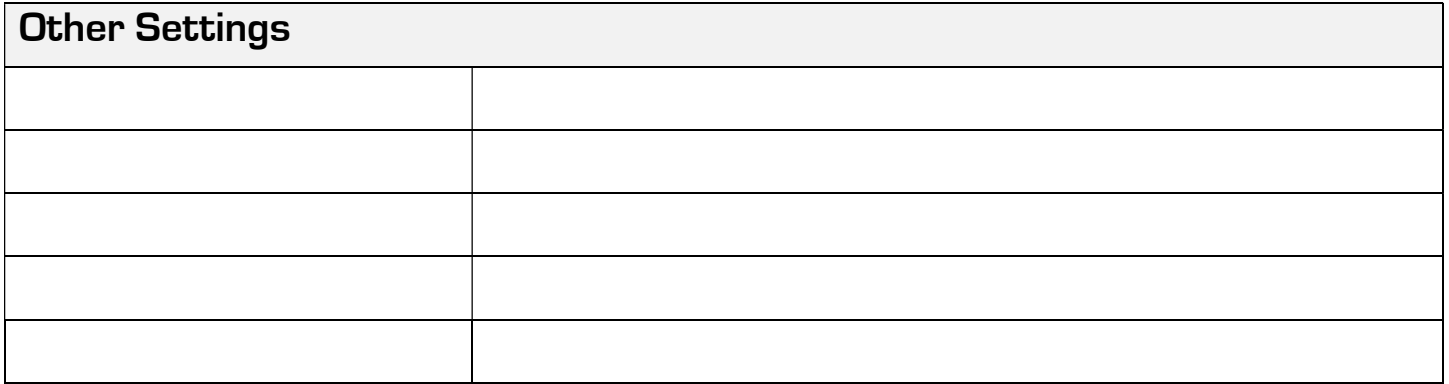

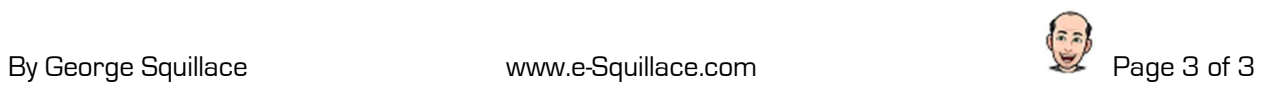